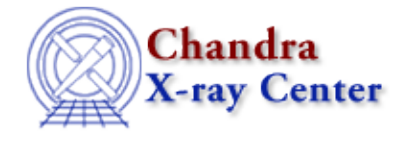

URL: [http://cxc.harvard.edu/ciao3.4/get\\_mcounts\\_sum.html](http://cxc.harvard.edu/ciao3.4/get_mcounts_sum.html) Last modified: December 2006

*AHELP for CIAO 3.4* **get mcounts sum** Context: sherpa

*Jump to:* [Description](#page-0-0) [Example](#page-1-0) [Bugs](#page-1-1) [See Also](#page-1-2)

## **Synopsis**

Module functions for computing the sum of convolved model counts in source and background datasets.

# **Syntax**

```
Struct_Type get_mcounts_sum(Struct_Type)
Struct_Type get_bmcounts_sum(Struct_Type)
Struct_Type get_mcounts_sum([Integer_Type[,{Float_Type |
Array_Type}[,String_Type]]])
Struct_Type get_bmcounts_sum([Integer_Type[,{Float_Type |
Array_Type}[,String_Type]]])
Error Return Values: NULL
Arguments:
(1) Structure of form returned by get_flux_str; or
(1) Dataset number (default 1)
(2) Evaluation point, or lower−upper bounds (default use all data)
(3) Model component or stack name (default use all appropriate models)
```
# <span id="page-0-0"></span>**Description**

These functions retrieve the summation of convolved predicted model amplitudes.

The output of get\_flux\_str(), a structure, can be used as input to get\_mcounts\_sum() and get bmcounts sum(). One would retrieve this default structure, modify its field values, and pass it to get mcounts sum() et al. See the example below.

Note that numerical arguments are interpreted using Sherpa's current ANALYSIS setting.

The structure output by these functions contains the following fields:

#### **get\_mcounts\_sum Structure Fields**

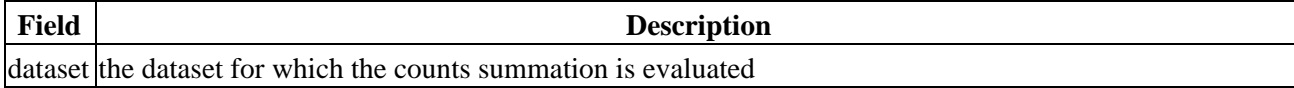

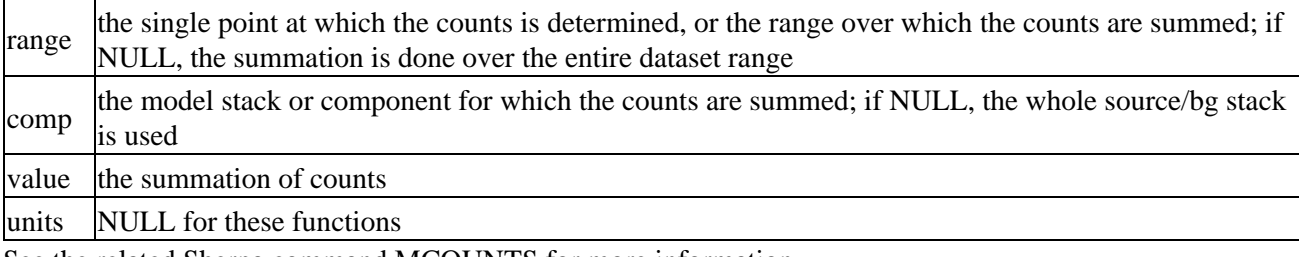

See the related Sherpa command MCOUNTS for more information.

### <span id="page-1-0"></span>**Example**

Fit a power−law to a dataset; compute the sum of model amplitudes between 2 and 10 keV:

```
sherpa> foo = get_flux_str()
sherpa> print(foo)
dataset = 1
range = NULL
comp = NULL
sherpa> foo.range = [2,10]sherpa> print(get_mcounts_sum(foo).value)
291.483
sherpa> print(get_mcounts_sum(,2.0,"p").value)
12.6129
```
### <span id="page-1-1"></span>**Bugs**

See th[e Sherpa bug pages](http://cxc.harvard.edu/sherpa/bugs/) online for an up–to–date listing of known bugs.

## <span id="page-1-2"></span>**See Also**

*chandra*

guide

#### *sherpa*

bye, calc\_kcorr, dataspace, dcounts, dollarsign, echo, eflux, eqwidth, erase, flux, get, get\_dcounts\_sum, get\_dir, get\_eflux, get\_eqwidth, get\_filename, get\_flux2d, get\_flux\_str, get\_lfactorial, get\_pflux, get\_source\_components, get\_verbose, groupbycounts, guess, is, journal, list, list\_par, mcounts, numbersign, paramest, plot\_eprof, plot\_rprof, prompt, reset, run, set, set\_analysis, set\_axes, set\_coord, set\_dataspace, set\_dir, set\_verbose, setplot, sherpa–module, sherpa\_plotfns, sherpa utils, show, simspec, use, version

The Chandra X−Ray Center (CXC) is operated for NASA by the Smithsonian Astrophysical Observatory. 60 Garden Street, Cambridge, MA 02138 USA. Smithsonian Institution, Copyright © 1998−2006. All rights reserved.

URL: [http://cxc.harvard.edu/ciao3.4/get\\_mcounts\\_sum.html](http://cxc.harvard.edu/ciao3.4/get_mcounts_sum.html) Last modified: December 2006